## <span id="page-0-0"></span>Layoutplanung

Problemaspekte

#### Prof. Dr. Stefan Helber

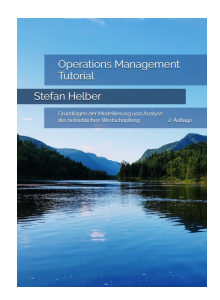

# Problemaspekte

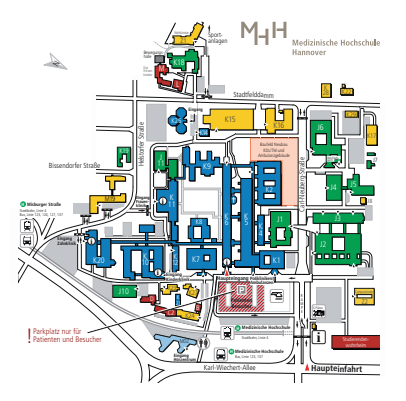

säumliche Struktur von Ret **K5** Poliklinik / Ambulanz, Untersuchung, **K15** Mensa / Küche **J4** Forschungswerkstätten **L** Wohnhaus L

- **G** ederung in Abteiluı Räumliche Struktur von Betriebsstätten<br>• Gliederung in Abteilungen oder We<br>• Transport- und Materialflussbezieh<br>• Reispiel MUU: 100 Miterbeiter im Gliederung in Abteilungen oder Werkstätten
	- Transport- und Materia Zahn-Mund-Kieferklinik Transport- und Materialflussbeziehungen
	- · Beispiel MHH: 100+ Mitarbeiter im Hol- und Bring-Dienst, 600.000+ Transportvorgänge p.a.

## Abstraktes Layoutplanungsproblem

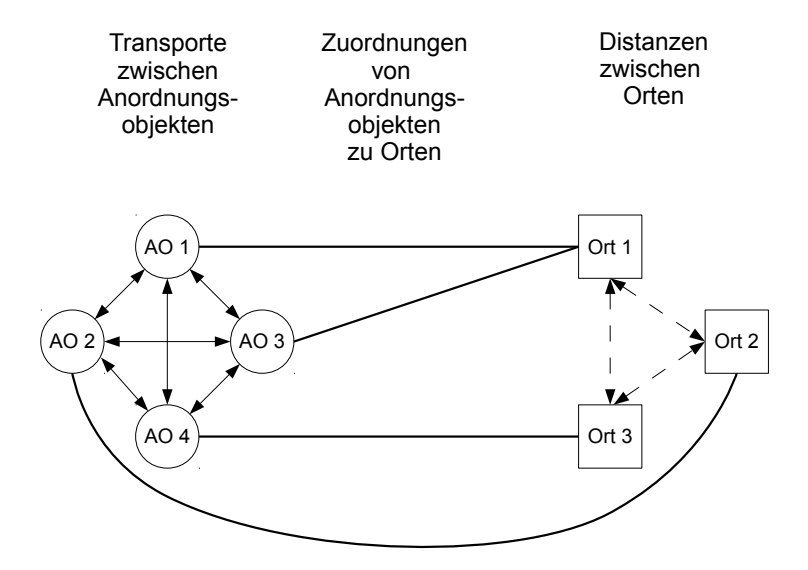

## <span id="page-3-0"></span>Wichtige Problemaspekte

Restriktionen der Layoutplanung

- Platzbedarfe und Kapazitätsrestriktionen
- Absolute Anordnungsgebote
- Absolute Anordnungsverbote
- Relative Anordnungsgebote
- Relative Anordnungsverbote

Kann man alles berücksichtigen, wenn man das Grundproblem lösen kann!!

## Layoutplanung

### <span id="page-4-0"></span>Beispiel und Entscheidungsmodell

#### Prof. Dr. Stefan Helber

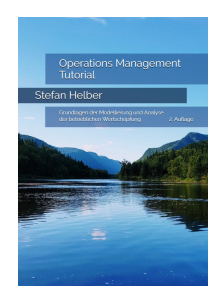

© Prof. Dr. Stefan Helber [operations-management-online.de](#page-15-0) OM Tutorial 1 / 12

# Beispiel: Fertigung im Industriebetrieb

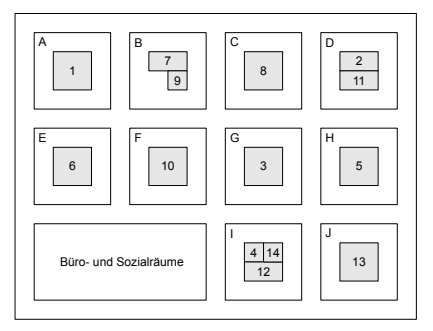

- Werkshalle gegliedert in 10 Sektoren (Orte)
- 14 Werkstätten unterschiedlicher Größe (Anordnungsobjekte)
- Zuordnung der AO 1, 6 und 13 zu den Sektoren A, E und J erforderlich
- **o** Transporte durch FTS
- **•** Transportsystem teuer und überlastet
- neue FTS kaufen oder Layout ändern?  $\bullet$

## Distanzen zwischen Orten *k* und *l*

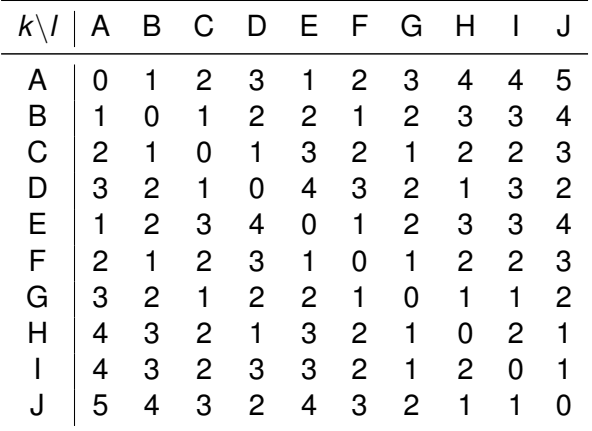

# **Transporte**

|                |    | 2  | 3  | 4  | 5  | 6  |    | 8  | 9  | 10 | 11             | 12 | 13 | 14 |
|----------------|----|----|----|----|----|----|----|----|----|----|----------------|----|----|----|
| 1              | 0  | 10 |    | 13 |    | 6  | 23 |    | 8  |    |                | 41 |    | 10 |
| $\overline{c}$ |    | 0  |    |    | 4  | 34 |    | 23 |    | 55 |                | 3  | 54 | 2  |
| 3              | 3  | 4  | 0  |    | 10 |    |    |    | 17 |    | 22             |    | 3  |    |
| 4              |    |    |    | 0  |    |    |    |    |    |    |                |    |    |    |
| 5              | 67 |    | 11 |    | 0  |    |    | 12 |    | 32 |                | 5  |    | 36 |
| 6              |    | 2  |    |    |    | 0  |    |    |    |    |                |    |    |    |
| $\overline{7}$ |    | 13 |    | 85 |    | 5  | 0  | 2  |    | 23 | 5              | 20 |    |    |
| 8              |    |    |    |    |    |    |    | 0  |    |    |                |    |    |    |
| 9              | 5  |    | 48 | 23 |    |    | 4  |    | 0  | 3  | 14             |    | 87 | 3  |
| 10             |    | 2  |    | 45 | 12 | 3  |    | 45 |    | 0  | $\overline{c}$ | 15 |    |    |
| 11             | 3  |    | 21 | 43 |    | 73 | 32 |    |    | 3  | 0              | 67 | 5  | 78 |
| 12             | 2  | 12 | 43 |    | 62 | 8  |    | 34 |    | 43 |                | 0  |    | 3  |
| 13             |    |    | 4  |    |    | 12 |    | 3  |    |    | 2              |    | 0  | 12 |
| 14             |    | 2  |    | 31 |    |    | 5  |    |    | 11 | 55             |    |    | 0  |

Anzahl Transporte je Zeiteinheit *mij* zwischen den AOn *i* und *j*

### Flächen

Flächenbedarfe der Anordnungsobjekte (in 100 qm)

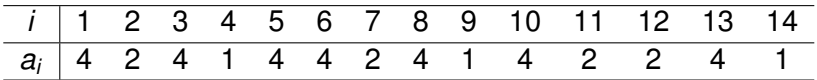

Flächenangebot jeweils 400 qm je Sektor

## Entscheidungsmodell: Zuordnung von AO zu Orten

Ziel und Restriktionen

- Minimierung des Transportaufwands
- Zuordnung jedes AOs
- Berücksichtigung des Platzangebotes an den Orten

## **Notation**

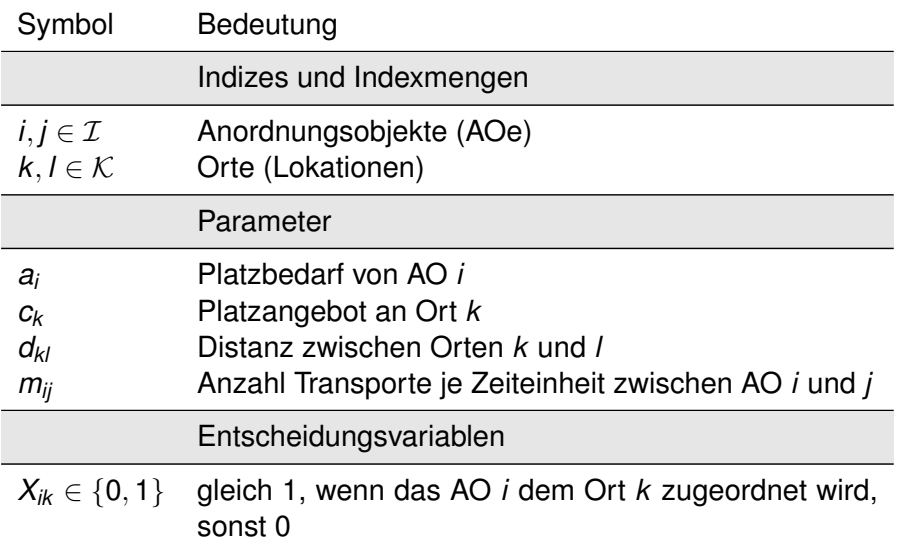

## Grundmodell zur Layoutplanung

Minimiere 
$$
Z = \sum_{i \in \mathcal{I}} \sum_{k \in \mathcal{K}} \sum_{j \in \mathcal{I}} \sum_{l \in \mathcal{K}} m_{ij} \cdot d_{kl} \cdot X_{ik} \cdot X_{jl}
$$
 (1)  
\nu. B. d. R.  
\n
$$
\sum_{k \in \mathcal{K}} X_{ik} = 1,
$$
  $i \in \mathcal{I}$  (2)

$$
\sum_{i\in\mathcal{I}}a_i\cdot X_{ik}\leq c_k,\qquad k\in\mathcal{K}\qquad(3)
$$

Es ist sehr (!) viel schlimmer, als es aussieht!

# Ausgangssituation

Hallenlayout in der Ausgangssituation (mit Zuordnung der AO 1, 6 und 13 zu den Sektoren A, E und J)

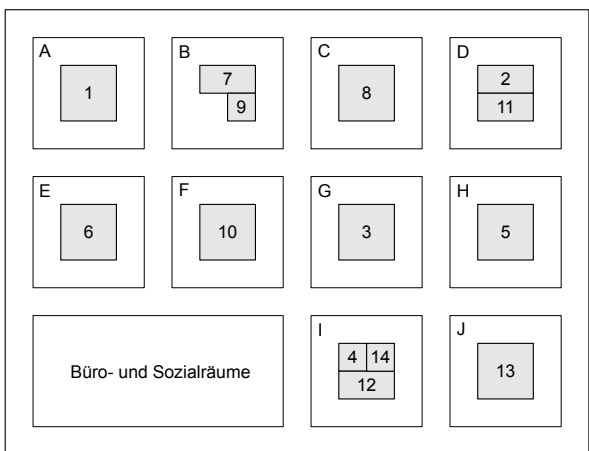

Produktiver Transportaufwand: 4.245 Entfernungseinheiten)

# Lösung 1

Hallenlayout in der optimalen Lösung bei erzwungener Zuordnung der AO 1, 6 und 13 zu den Sektoren A, E und J

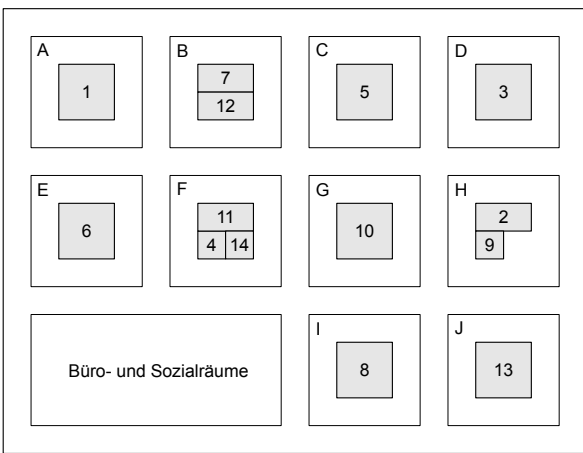

### Produktiver Transportaufwand: 2.260 Entfernungseinheiten

# Lösung 2

Hallenlayout in der optimalen Lösung ohne erzwungene Zuordnung der AO 1, 6 und 13 zu den Sektoren A, E und J

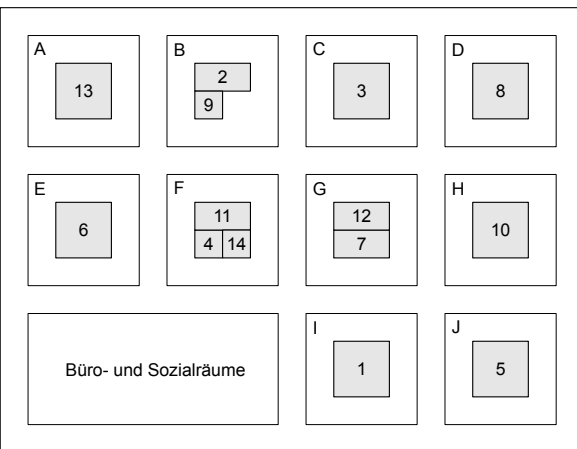

### Produktiver Transportaufwand: 2.145 Entfernungseinheiten

<span id="page-15-0"></span>Schwierigkeit und Ansätze

- $\bullet$  quadratische Komponente  $X_{ik} \cdot X_{jl}$  in der Zielfunktion
- **•** Linearisierung
- Dekomposition, iterative Lösung von Teilproblemen
- ähnlich gute Lösungen sehen u. U. völlig unterschiedlich aus

## Layoutplanung

### <span id="page-16-0"></span>Linearisierung der Zielfunktion

### Prof. Dr. Stefan Helber

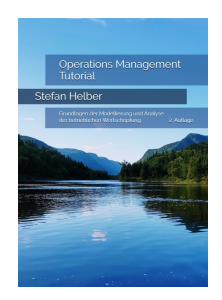

© Prof. Dr. Stefan Helber [operations-management-online.de](#page-18-0) OM Tutorial 1 / 3

## Ausgangsmodell

Minimiere 
$$
Z = \sum_{i \in \mathcal{I}} \sum_{k \in \mathcal{K}} \sum_{j \in \mathcal{I}} \sum_{l \in \mathcal{K}} m_{ij} \cdot d_{kl} \cdot X_{ik} \cdot X_{jl}
$$
 (1)  
\n  
\nu. B. d. R.  
\n
$$
\sum_{k \in \mathcal{K}} X_{ik} = 1,
$$
  
\n
$$
\sum_{i \in \mathcal{I}} a_i \cdot X_{ik} \le c_k,
$$
  
\n
$$
k \in \mathcal{K}
$$
 (3)

Einfachste Idee

- Einführung einer neuen Binärvariable *X*˜ *ijkl* an Stelles des Produktes *Xik* · *Xlj*
- **Kopplung durch weitere Restriktionen**

### <span id="page-18-0"></span>Linearisiertes Modell

Minimiere 
$$
Z = \sum_{i \in \mathcal{I}} \sum_{k \in \mathcal{K}} \sum_{j \in \mathcal{I}} \sum_{l \in \mathcal{K}} m_{ij} \cdot d_{kl} \cdot \tilde{X}_{ijkl}
$$
 (4)  
\nu. B. d. R.  
\n
$$
\sum_{k \in \mathcal{K}} X_{ik} = 1,
$$
  
\n
$$
\sum_{i \in \mathcal{I}} X_{ik} = 1,
$$
  
\n
$$
\sum_{i \in \mathcal{I}} a_i \cdot X_{ik} \le c_k,
$$
  
\n
$$
X_{ik} + X_{jl} \le 1 + \tilde{X}_{ijkl},
$$
  
\n
$$
i, j \in \mathcal{I}; k, l \in \mathcal{K}
$$
 (7)

Nun prinzipiell mit Standardmethoden für lineare Modelle lösbar!!

## Layoutplanung

### <span id="page-19-0"></span>Dekomposition und iterative Lösung des Problems

#### Prof. Dr. Stefan Helber

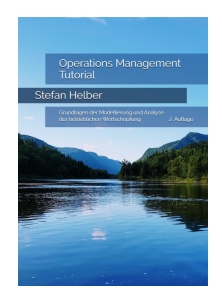

© Prof. Dr. Stefan Helber [operations-management-online.de](#page-25-0) OM Tutorial 1 / 7

### Lösung des Layoutplanungsproblems Beobachtungen

- **kleine Probleminstanzen nach Linearisierung exakt lösbar**
- Rechenaufwand steigt explosionsartig mit der Problemgröße
- Rechenaufwand sinkt, wenn Teile der Lösung durch Restriktionen festgehalten werden, z. B.

$$
X_{1,A}=1\tag{1}
$$

$$
X_{6,E} = 1 \tag{2}
$$

$$
X_{13,J}=1\tag{3}
$$

Idee des Fix-and-Optimize-Verfahrens

- Startlösung finden
- iterative Betrachtung von Teilproblemen
- eingeschränkte, zufällig bestimmte Menge zu optimierender AO  $\mathcal I^\mathsf{opt}$  oder Orte  $\mathcal K^\mathsf{opt}$
- Fixierung der restlichen AO oder Orte

# Beliebige Ausgangslösung: 3217 EE

Optimierung über die AO 1, 3, 4, 5, 8 sowie 12 und alle Orte

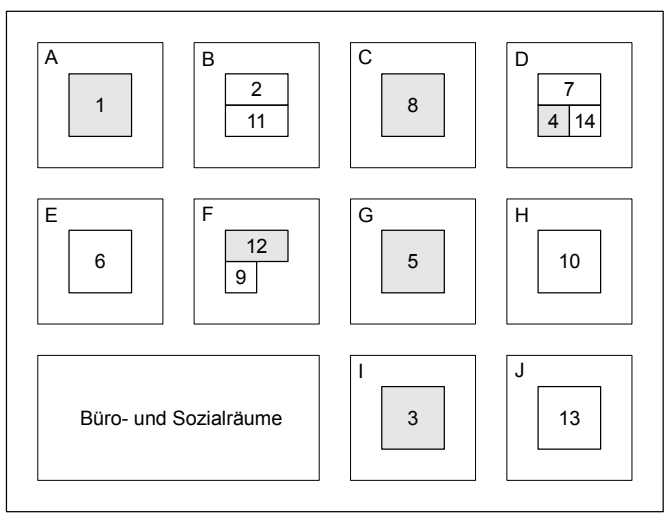

# Zwischenergebnis: 3133 EE

Optimierung über die AO 1, 3, 4, 5, 8 sowie 12 und alle Orte

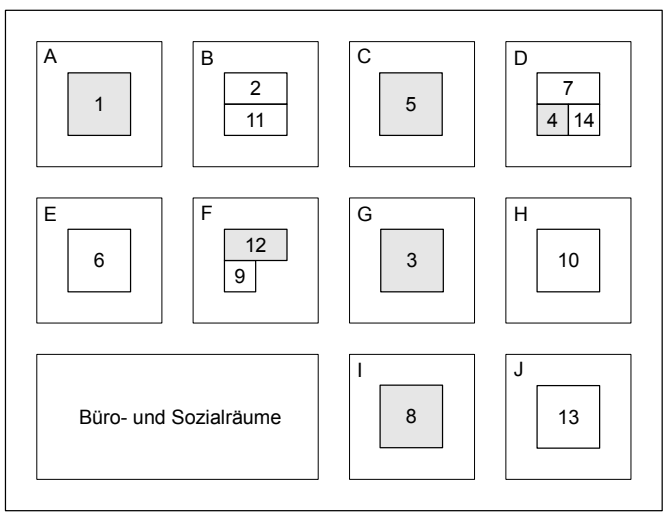

# Zwischenergebnis: 3133 EE

#### Optimierung über die Orte B, C, F, G, H sowie J und alle AO

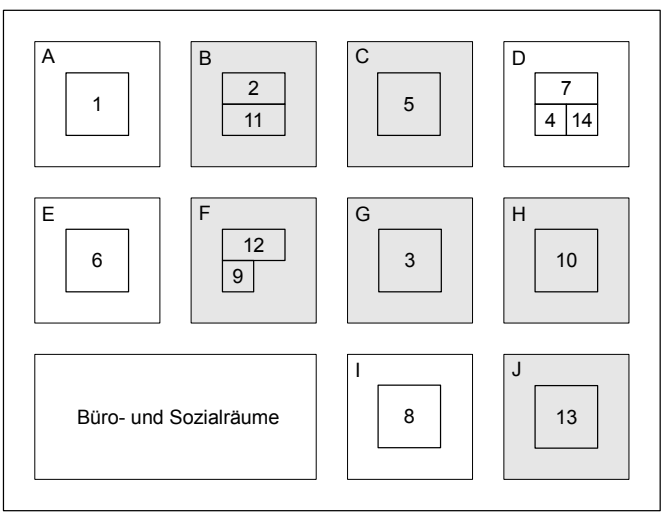

## Zwischenergebnis: 2440 EE (Optimum 2260 EE)

#### Optimierung über die Orte B, C, F, G, H sowie J und alle AO

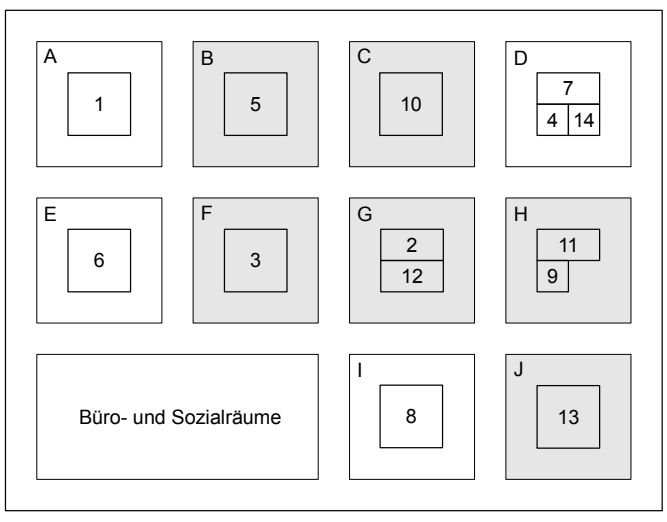

## <span id="page-25-0"></span>Lösungsverlauf ohne erzwungene Fixierungen

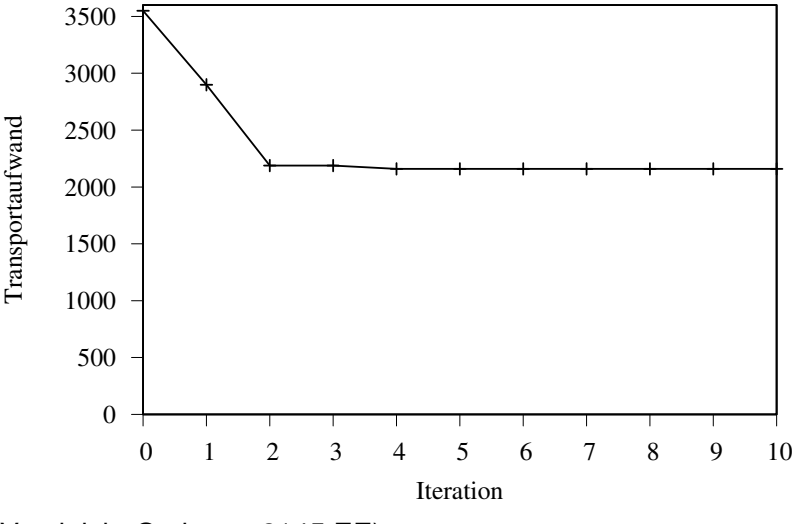

(Vergleich: Optimum 2145 EE)